スタンプラリーの遊び方マニュアル 1/3

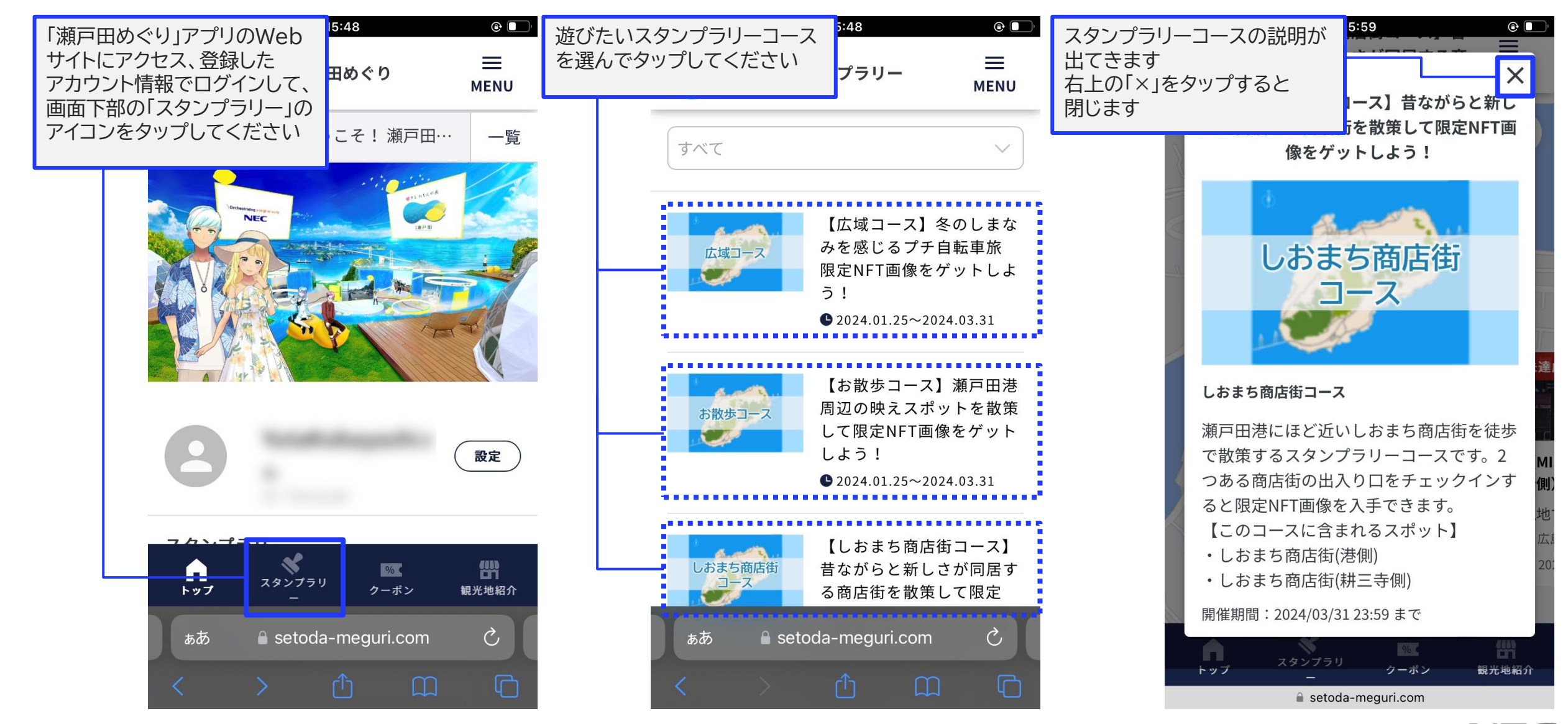

スタンプラリーの遊び方マニュアル 2/3

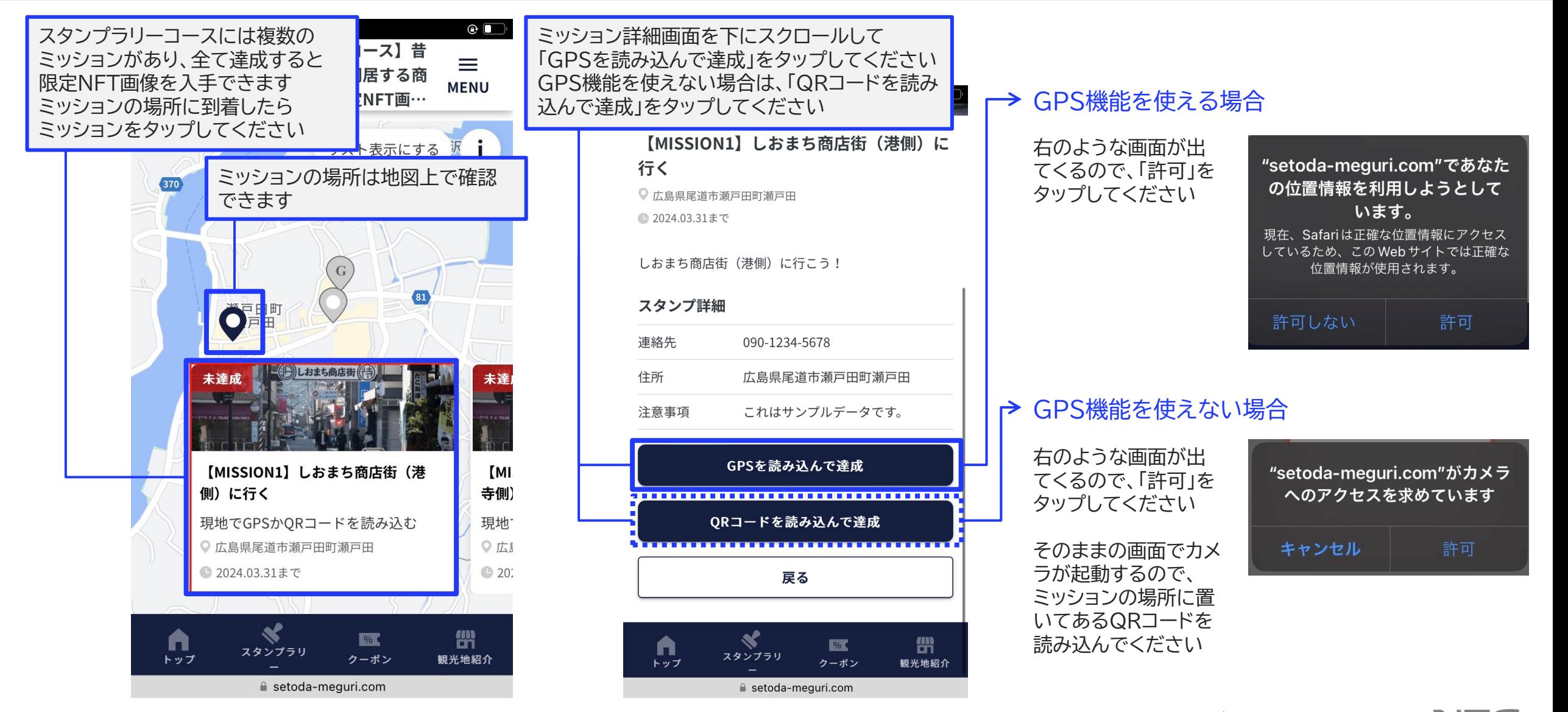

スタンプラリーの遊び方マニュアル 3/3

 $\bigoplus$ 

未達

寺側)

現地1

◎ 広』

 $\bigcirc$  20.

哿

 $\mathcal{C}$ 

 $\Box$ 

 $\equiv$ **IENU** 

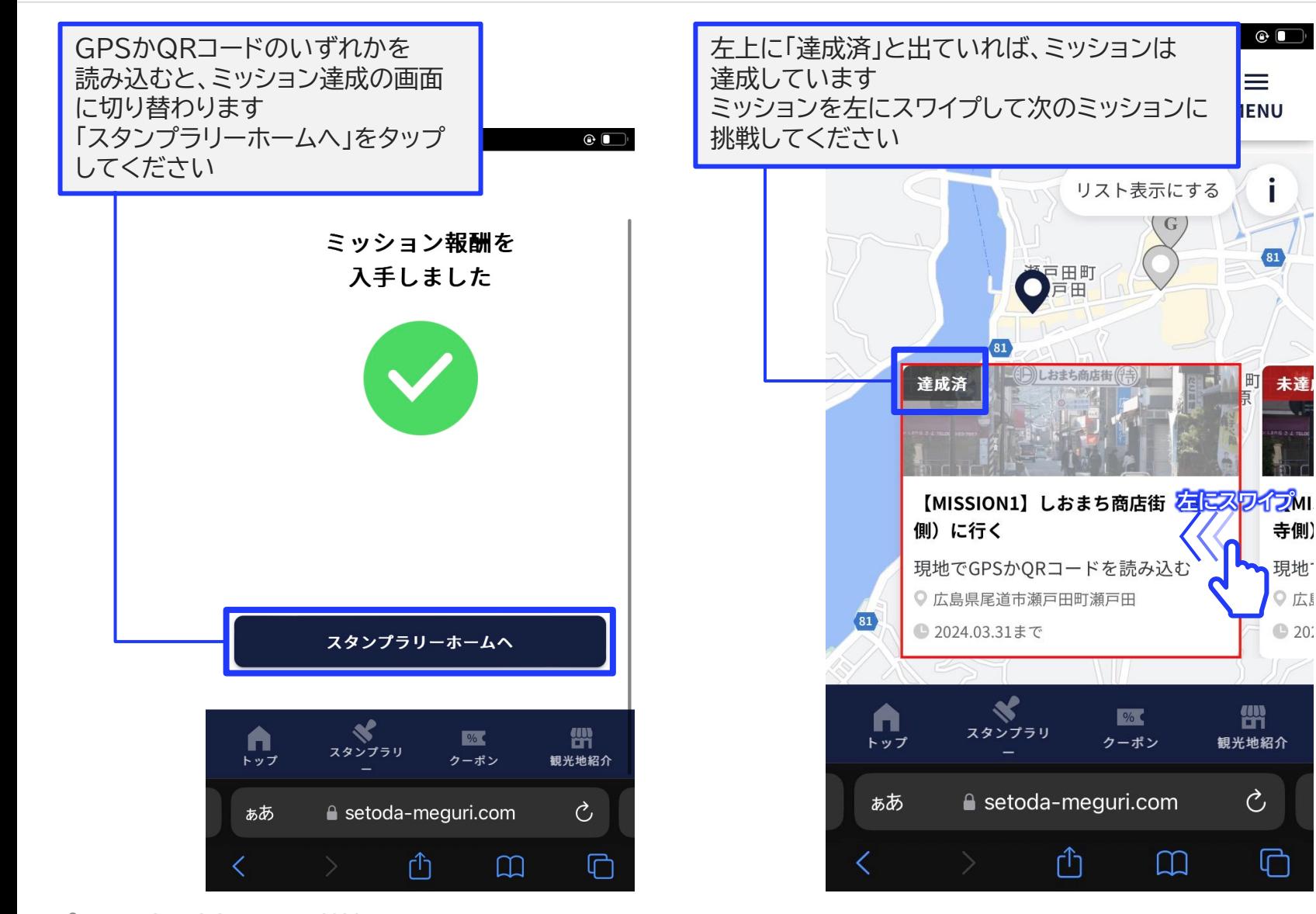

3 © NEC Corporation 2024